#### CS11-747 Neural Networks for NLP Efficiency Tricks for Neural Nets

Graham Neubig

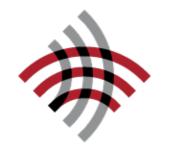

Carnegie Mellon University

Language Technologies Institute

Site <u>https://phontron.com/class/nn4nlp2021/</u>

#### Glamorous Life of an Al Scientist **Perception**

# ALEXANDRE ROBICQUET CHERCHEUR EN INTELLIGENCE PTIFICIELLE LE NOUVEAU PARFUM MASCULI WESSAINTAURENT

Photo Credit: Antoine Miech @ Twitter

#### **Reality**

Waiting....

### Why are Neural Networks Slow and What Can we Do?

- GPUs love big operations, but hate doing lots of them
  - → Reduce the number of operations through optimized implementations or batching
- Our networks are big, our data sets are big
  - → Use parallelism to process many data at once
- Big operations, especially for softmaxes over large vocabularies
  - → Approximate operations or use GPUs

# GPU Training Tricks

# GPUs vs. CPUs

#### **CPU**, like a motorcycle

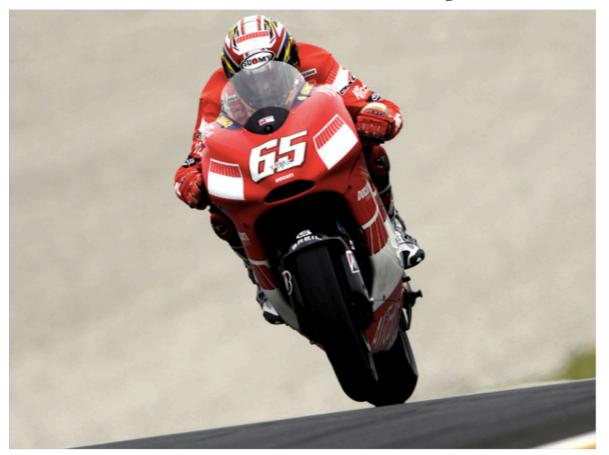

Quick to start, top speed not shabby

#### GPU, like an airplane

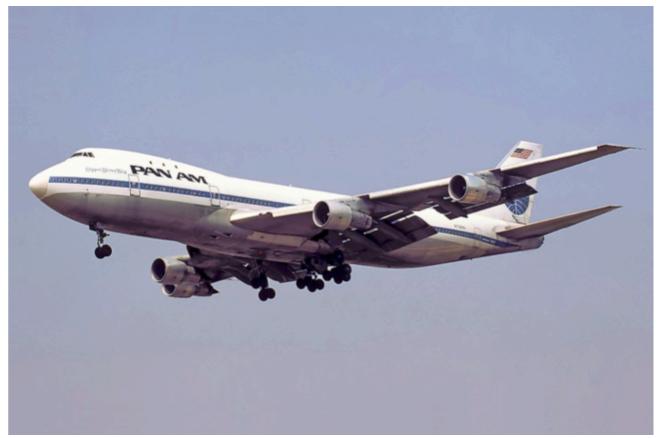

Takes forever to get off the ground, but super-fast once flying

# A Simple Example

How long does a matrix-matrix multiply take?

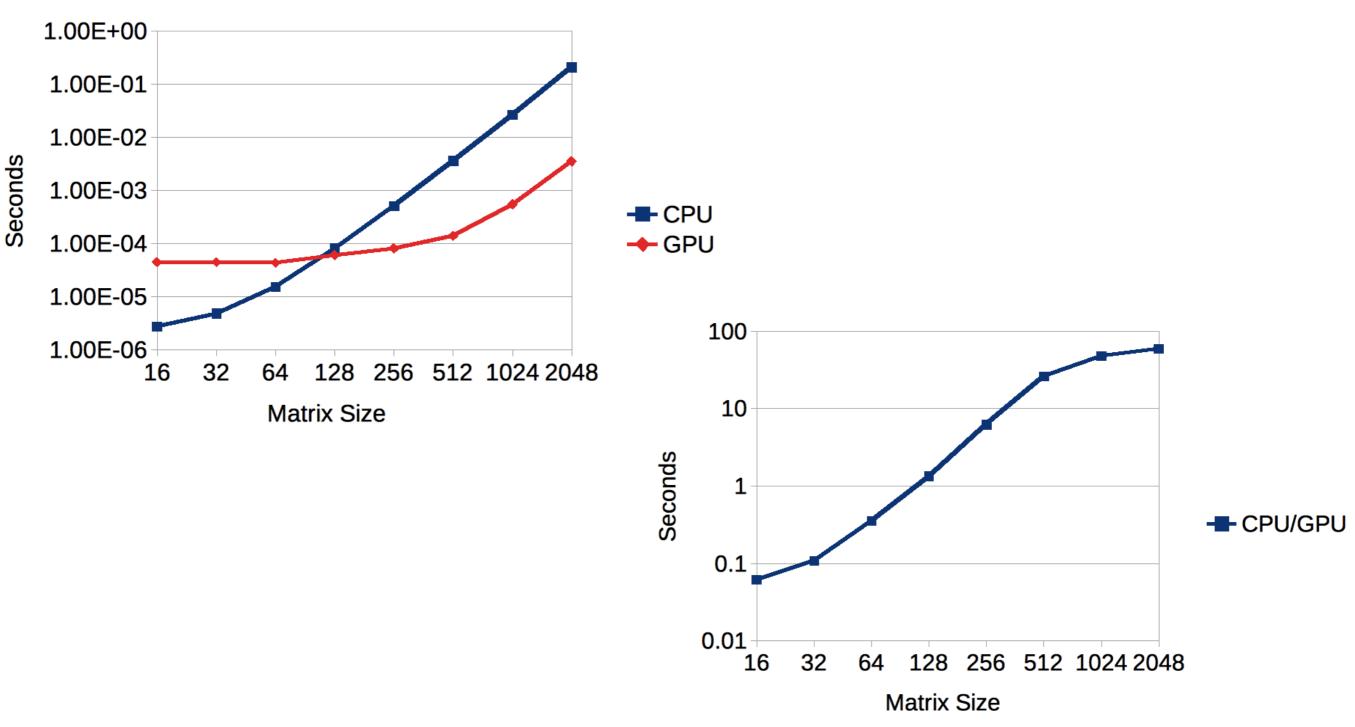

# Practically

- Use CPU for prototyping, it's often and you can run many more experiments
- For **many applications, CPU is just as fast** or faster than GPU: NLP analysis tasks with small or complicated data/networks
- You see **big gains on GPU when** you have:
  - Very big networks (or softmaxes with no approximation)
  - Do mini-batching
  - Optimize things properly

### Speed Trick 1: Don't Repeat Operations

 Something that you can do once at the beginning of the sentence, don't do it for every word!

#### **Bad**

for x in words\_in\_sentence:
 vals.append( W \* c + x )

#### <u>Good</u>

 $W_C = W \star c$ 

for x in words\_in\_sentence:

vals.append( $W_c + x$ )

### Speed Trick 2: Reduce # of Operations

• e.g. can you combine multiple matrix-vector multiplies into a single matrix-matrix multiply? Do so!

#### Bad

for x in words\_in\_sentence:
 vals.append( W \* x )
val = dy.concatenate(vals)

#### Good

X = dy.concatenate\_cols(words\_in\_sentence)
val = W \* X

#### Speed Trick 3: Reduce CPU-GPU Data Movement

- Try to **avoid memory moves** between CPU and GPU.
- When you do move memory, try to do it as early as possible (GPU operations are asynchronous)

#### **Bad**

for x in words\_in\_sentence:

# input data for x

# do processing

#### <u>Good</u>

# input data for whole sentence
for x in words\_in\_sentence:
 # do processing

# What About Memory?

- Many GPUs only have up to 12GB, so memory is a major issue
- Minimize unnecessary operations, especially ones over big pieces of data
- If absolutely necessary, **use multiple GPUs** (but try to minimize memory movement)

### Let's Try It!

#### slow-impl.py

#### Parallelism in Computation Graphs

# Three Types of Parallelism

- Within-operation parallelism
- Operation-wise parallelism

• Example-wise parallelism

Model parallelism

} Data parallelism

#### Within-operation Parallelism

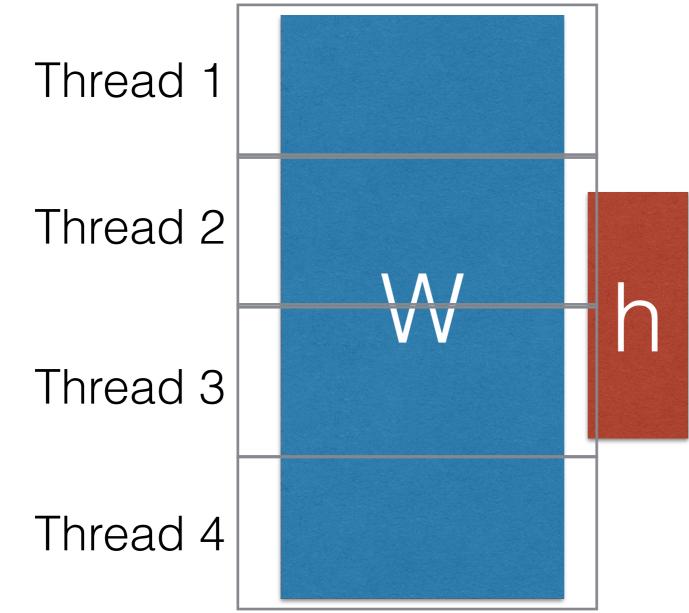

- GPUs (and TPUs) excel at this!
- Libraries like MKL implement this on CPU, but gains less striking.
- Thread management overhead is counter-productive when operations small.

### **Operation-wise Parallelism**

Split each operation into a different thread, or different GPU device

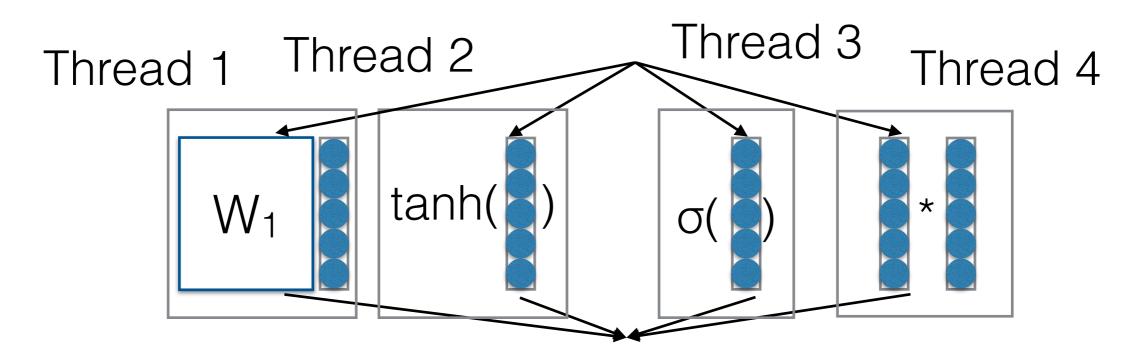

• **Difficulty:** How do we minimize dependencies and memory movement?

# Example-wise Parallelism

• Process each training example in a different thread or machine

this is an example

this is another example

this is the best example

no, i'm the best example

Thread 1 Thread 2 Thread 3

Thread 4

• **Difficulty:** How do we implement, accumulate gradients, keep parameters fresh across machines?

#### Implementing Data Parallelism

 Many modern libraries make data parallelism relatively easy, e.g. PyTorch DistributedDataParallel

```
def demo_basic(rank, world_size):
    setup(rank, world_size)
```

```
# setup devices for this process, rank 1 uses GPUs [0, 1, 2, 3] and
# rank 2 uses GPUs [4, 5, 6, 7].
n = torch.cuda.device_count() // world_size
device_ids = list(range(rank * n, (rank + 1) * n))
```

```
# create model and move it to device_ids[0]
model = ToyModel().to(device_ids[0])
# output_device defaults to device_ids[0]
ddp_model = DDP(model, device_ids=device_ids)
```

```
loss_fn = nn.MSELoss()
optimizer = optim.SGD(ddp_model.parameters(), lr=0.001)
```

```
optimizer.zero_grad()
outputs = ddp_model(torch.randn(20, 10))
labels = torch.randn(20, 5).to(device_ids[0])
loss_fn(outputs, labels).backward()
optimizer.step()
```

```
def run_demo(demo_fn, world_size):
    mp.spawn(demo_fn,
        args=(world_size,),
        nprocs=world_size,
        join=True)
```

```
cleanup()
```

# Negative Sampling

#### Computation Across Large Vocabularies

- All the words in the English language (e.g. language modeling)
- All of the examples in a database (e.g. search or retrieval)
- Too many to calculate each every time!

# A Visual Example of the Softmax

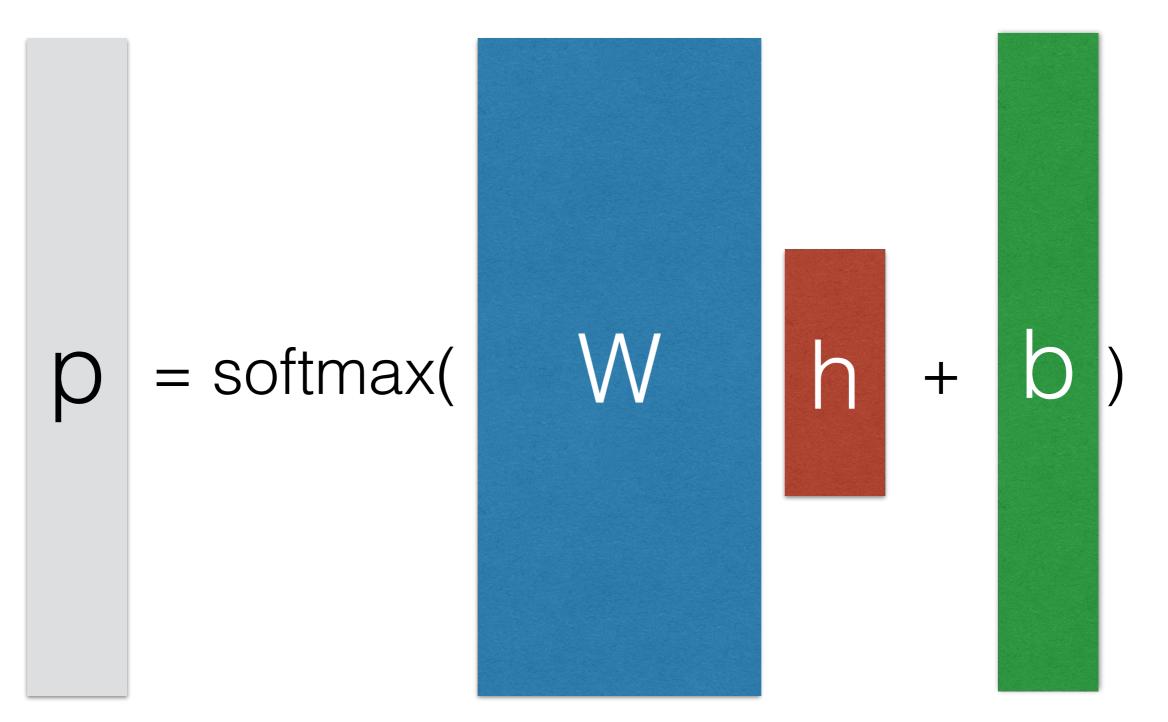

# Negative Sampling

Calculate the denominator over a subset

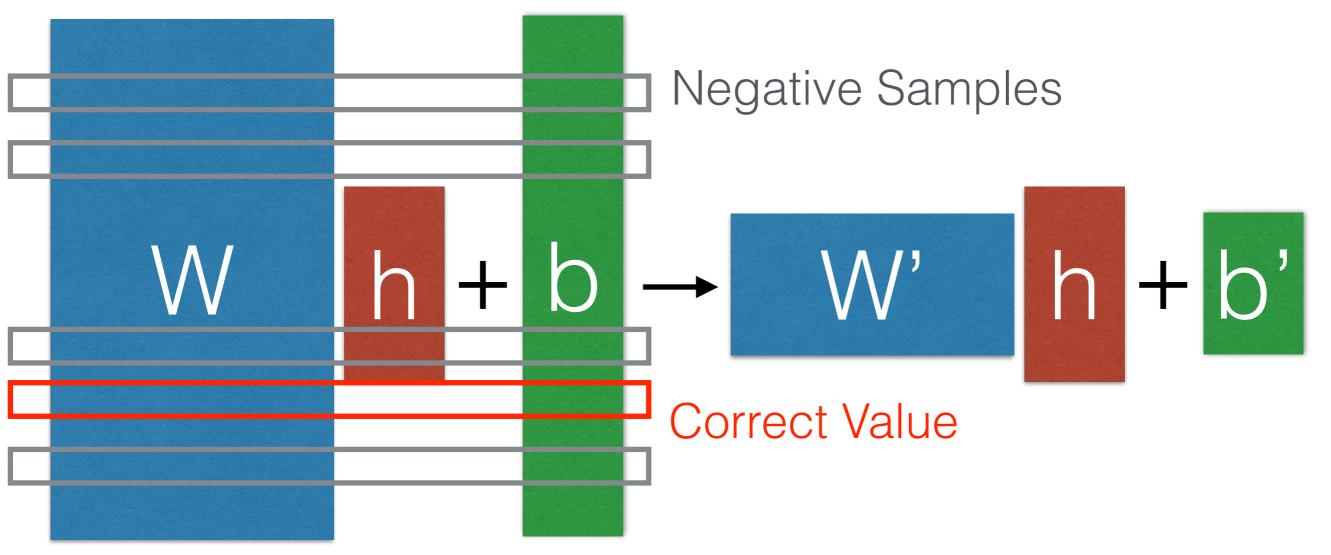

Sample negative examples according to distribution q

### Softmax

Convert scores into probabilities by taking the exponent and normalizing (softmax)

$$P(x_i \mid \boldsymbol{h}_i) = \frac{e^{s(x_i \mid \boldsymbol{h}_i)}}{\sum_{\tilde{x}_i} e^{s(\tilde{x}_i \mid \boldsymbol{h}_i)}}$$

This is expensive, would like to approximate

$$Z(\boldsymbol{h}_i) = \sum_{\tilde{x}_i} e^{s(\tilde{x}_i | \boldsymbol{h}_i)}$$

#### Importance Sampling (Bengio and Senecal 2003)

- Sampling is a way to approximate a distribution we cannot calculate exactly
- Basic idea: sample from arbitrary distribution Q (uniform/unigram), then re-weight with e^s/Q to approximate denominator

$$Z(\boldsymbol{h}_i) \approx \frac{1}{N} \sum_{\tilde{x}_i \sim Q(\cdot | \boldsymbol{h}_i)} \frac{e^{s(\tilde{x}_i | \boldsymbol{h}_i)}}{Q(\tilde{x}_i | \boldsymbol{h}_i)}$$

• This is a biased estimator (esp. when N is small)

#### Noise Contrastive Estimation (Mnih & Teh 2012)

• **Basic idea:** Try to guess whether it is a true sample or one of N random noise samples. Prob. of true:

$$P(d = 1 \mid x_i, \boldsymbol{h}_i) = \frac{P(x_i \mid \boldsymbol{h}_i)}{P(x_i \mid \boldsymbol{h}_i) + N * Q(x_i \mid \boldsymbol{h}_i)}$$

- Optimize the probability of guessing correctly:  $\mathbb{E}_P[\log P(d=1 \mid x_i, \boldsymbol{h}_i)] + N * \mathbb{E}_Q[\log P(d=0 \mid x_i, \boldsymbol{h}_i)]$
- During training, approx. with unnormalized prob.

$$\tilde{P}(x_i \mid \boldsymbol{h}_i) = P(x_i \mid \boldsymbol{h}_i) / e^{c_{\boldsymbol{h}_i}} \quad (\text{set } c_{\boldsymbol{h}_i} = 0)$$

#### Simple Negative Sampling (Mikolov 2012)

- Used in word2vec
- Basically, sample one positive k negative examples, calculate the log probabilities

$$P(d = 1 \mid x_i, \boldsymbol{h}_i) = \frac{P(x_i \mid \boldsymbol{h}_i)}{P(x_i \mid \boldsymbol{h}_i) + 1}$$

 Similar to NCE, but biased when k != |V| or Q is not uniform

### Mini-batch Based Negative Sampling

- Creating and arranging memory on the is expensive, especially on the GPU
- Simple solution: select the same negative samples for each minibatch
- (See Zoph et al. 2015 for details)

# Hard Negative Mining

Select the top n hardest examples

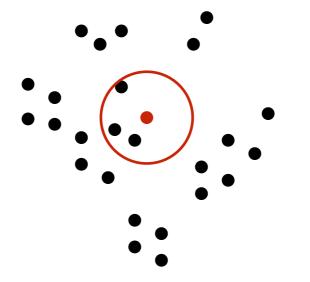

 Not a probabilistic objective, but well-suited to margin-based loss functions

 $\operatorname{marginloss}(x, y, \hat{y}) = \max(0, 1 + s(\hat{y}|x) - s(y|x))$ 

#### Efficient Maximum Inner Product Search

- To do prediction over large spaces, or hard negative mining, need to find best example over large space efficiently
- Example: locality sensitive hashing

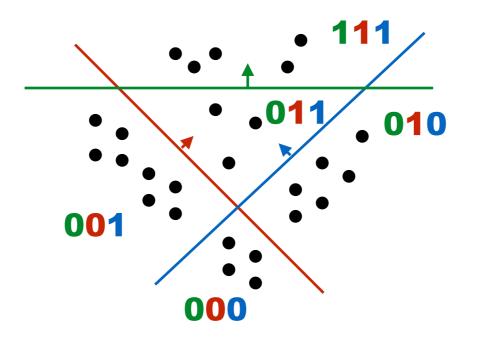

 Efficient implementations such as faiss and scann <u>https://github.com/facebookresearch/faiss</u> <u>https://github.com/google-research/google-research/tree/master/scann</u>

### Let's Try it Out!

wordemb-negativesampling.py

### More Efficient Predictors

### Structure-based Approximations

- We can also change the structure of the softmax to be more efficiently calculable
  - Class-based softmax
  - Hierarchical softmax
  - Binary codes
  - Embedding Prediction

#### Class-based Softmax (Goodman 2001)

- Assign each word to a class
- Predict class first, then word given class

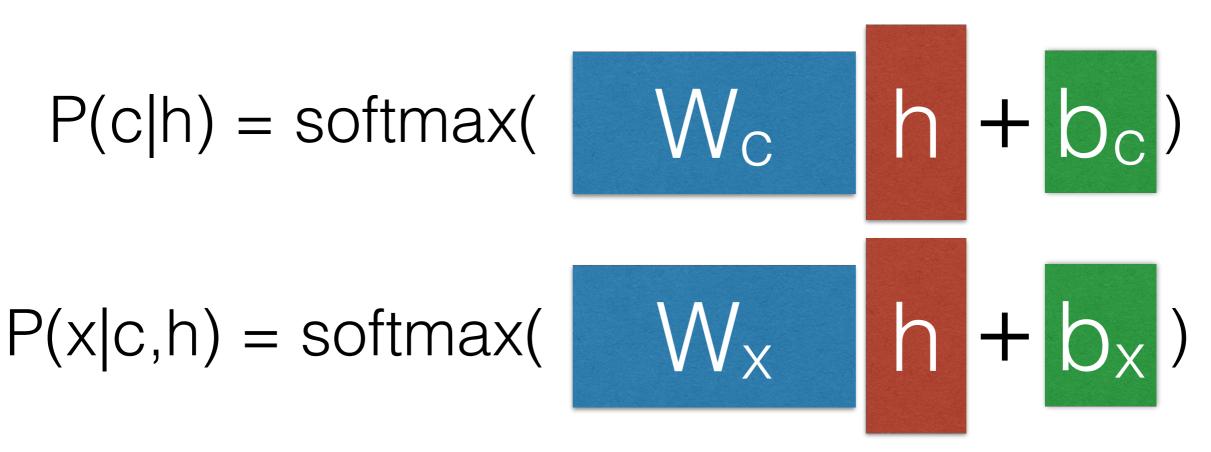

Quiz: What is the computational complexity?

#### Hierarchical Softmax (Morin and Bengio 2005)

• Create a tree-structure where we make one decision at every node

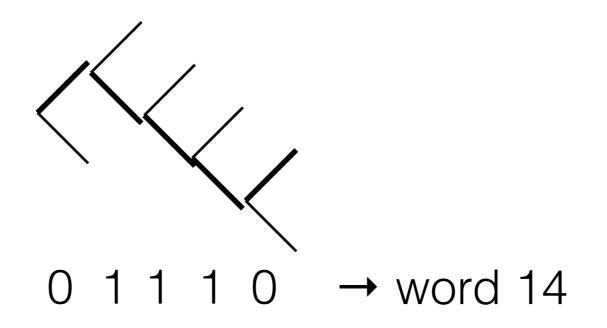

• Quiz: What is the computational complexity?

#### Binary Code Prediction (Dietterich and Bakiri 1995, Oda et al. 2017)

Choose all bits in a single prediction

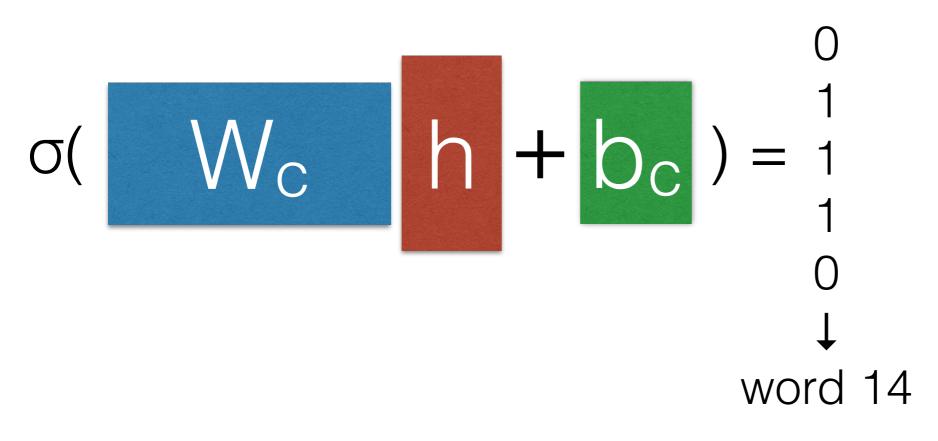

Simpler to implement and fast on GPU

#### Two Improvement to Binary Code Prediction

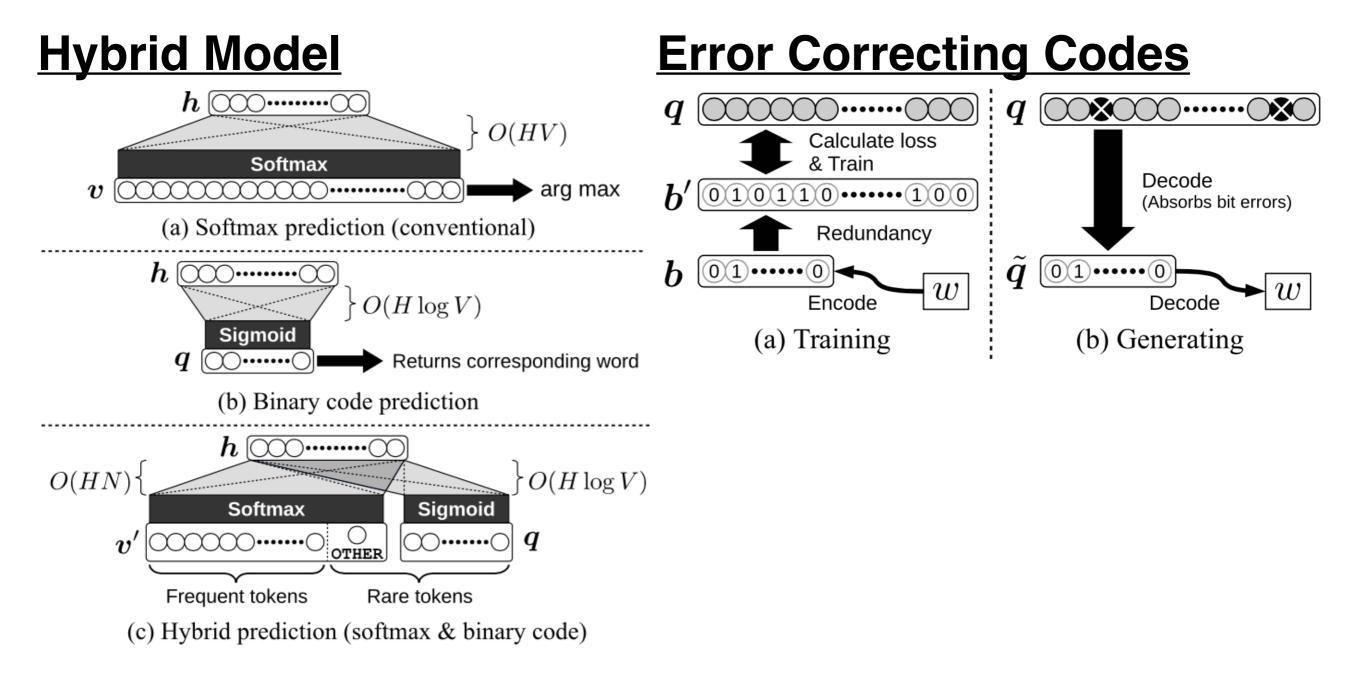

# Let's Try it Out!

#### wordemb-binary-code.py

#### Embedding Prediction (Kumar and Tsvetkov 2019)

• Directly predict embeddings of outputs themselves

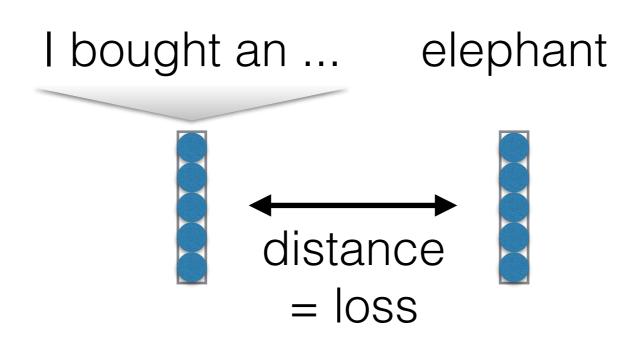

 Specifically: Von-Mises Fisher distribution loss, make embeddings close on the unit ball

### Questions?